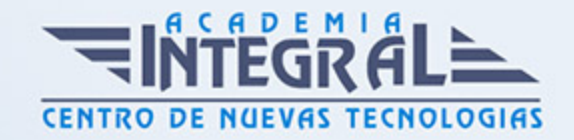

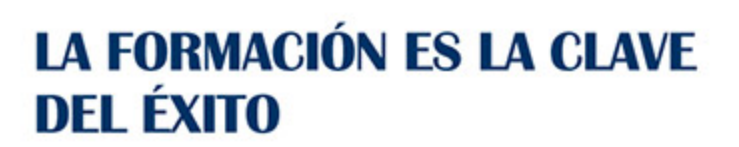

...............

# Guía del Curso Introducción a XCode y Swift

Modalidad de realización del curso: Online Titulación: Diploma acreditativo con las horas del curso

## **OBIETIVOS**

Actualmente se están desarrollando más aplicaciones para dispositivos como: ipad, iphone y Mac. Y cada vez son más los programas que estos dispositivos llevan instalados, ya que por parte de los usuarios se incrementa en la medida que encuentran en ellos nuevas aplicaciones o servicios que satisfacen sus necesidades básicas, profesionales, educativas y de entretenimiento. El objetivo de este curso es mostrar una introducción de lo que es XCode y Swift, así como sus principales características, ventajas y para que sirven. XCode es el programa en sí, y Swift al ser el lenguaje de programación podrá crear aplicaciones y juegos de una forma más fácil, flexible y divertida.

### **CONTENIDOS**

### MÓDULO 1. INTRODUCCIÓN A XCODE Y SWIFT

# UNIDAD DIDÁCTICA 1. INTRODUCCIÓN AL ENTORNO DE DESARROLLO

- 1. Conociendo el entorno
- 2. Compilando con LLVM
- 3. Xcode

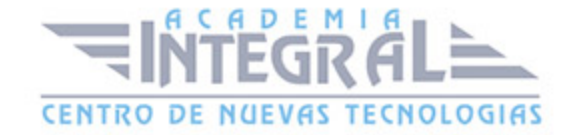

- 4. Errores en LLVM: Fix-it
- 5. Compilación y ejecución de programas
- 6. Creando un nuevo proyecto
- 7. Explorando Xcode
- 8. Compilando y ejecutando
- 9. Control de errores
- 10. Nuestra primera aplicación
- 11. Depurando

#### UNIDAD DIDÁCTICA 2. CARACTERÍSTICAS DEL LENGUAJE SWIFT

- 1. Introducción a Swift
- 2. Aprendiendo con la práctica
- 3. Variables
- 4. El punto y coma
- 5. Nomenclatura de las variables
- 6. Declarando variables en Swift
- 7. Tipos de datos
- 8. Variables numéricas
- 9. Cadenas de caracteres
- 10. Tipos de datos en Swift
- 11. Valores opcionales
- 12. Valores obligatorios
- 13. Operadores
- 14. El operador de incremento/decremento unitario
- 15. Los paréntesis
- 16. División
- 17. División entera: módulo
- 18. omentarios
- 19. Hacer un comentario en Swift
- 20. ¿Por qué un comentario?
- 21. Funciones
- 22. La función main()
- 23. Nuestra primera función en Swift

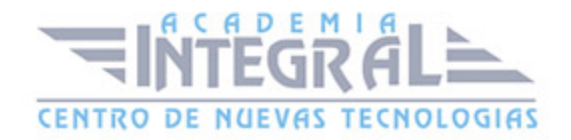

- 24. Pasando argumentos a las funciones
- 25. Devolviendo valores
- 26. Variables protegidas
- 27. Cambiando el valor de un argumento
- 28. Mostrando en pantalla con Swift
- 29. Sentencias condicionales
- 30. La sentencia if/else
- 31. Operadores de comparación
- 32. Concatenando sentencias condicionales
- 33. Estructuras de repetición
- 34. Introducción a las estructuras de repetición en Swift
- 35. Esctructuras for
- 36. Estructuras while
- 37. Ejercicios prácticos de programación con Swift

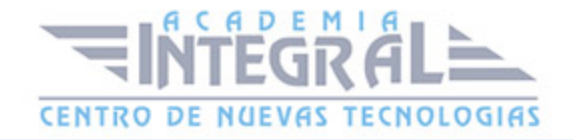

C/ San Lorenzo 2 - 2 29001 Málaga

T1f952 215 476 Fax951 987 941

#### www.academiaintegral.com.es

E - main fo@academiaintegral.com.es